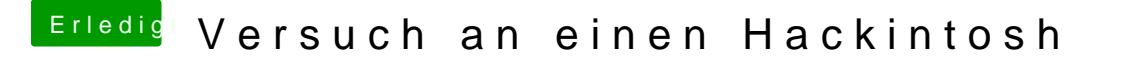

Beitrag von Thogg Niatiz vom 24. Dezember 2016, 01:18

Du hast mal wieder einen Punkt in der Anleitung überlesen. Mach den Haken